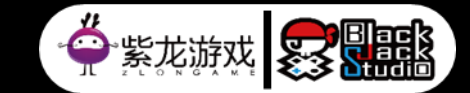

# Render Graph in Unity SRP

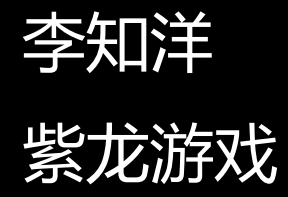

# **Z L O N G AM E**

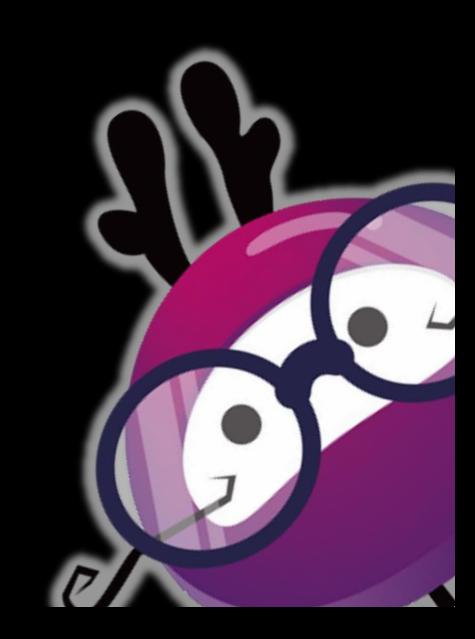

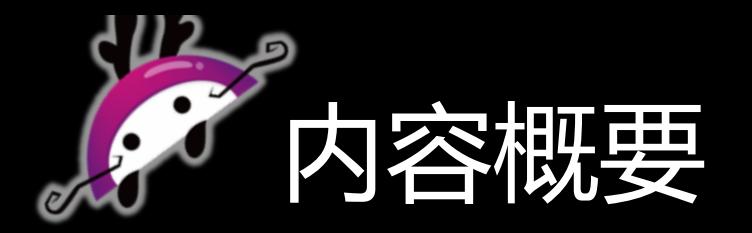

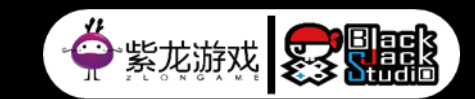

- Frame Graph@Frostbite
- Unity SRP 接口
- SRP Render Graph 结构
- SRP Render Graph 具体实现遇到的问题和解决方法

### Frame Graph@Frostbite

- Frostbite 作为EA DICE内部开发的引擎, 服务许多项目: 战 地,FIFA,星战,极品飞车等,类型涵盖RPG,Racing, Sports, Action, FPS, TPS
- 渲染系统能够支持上述类型的游戏, 通用性要强
- 维护成本不随着不同团队的技术路线不同而提升,可维护性 要强;
- 新项目大量新feature的需求,可扩展性要强;

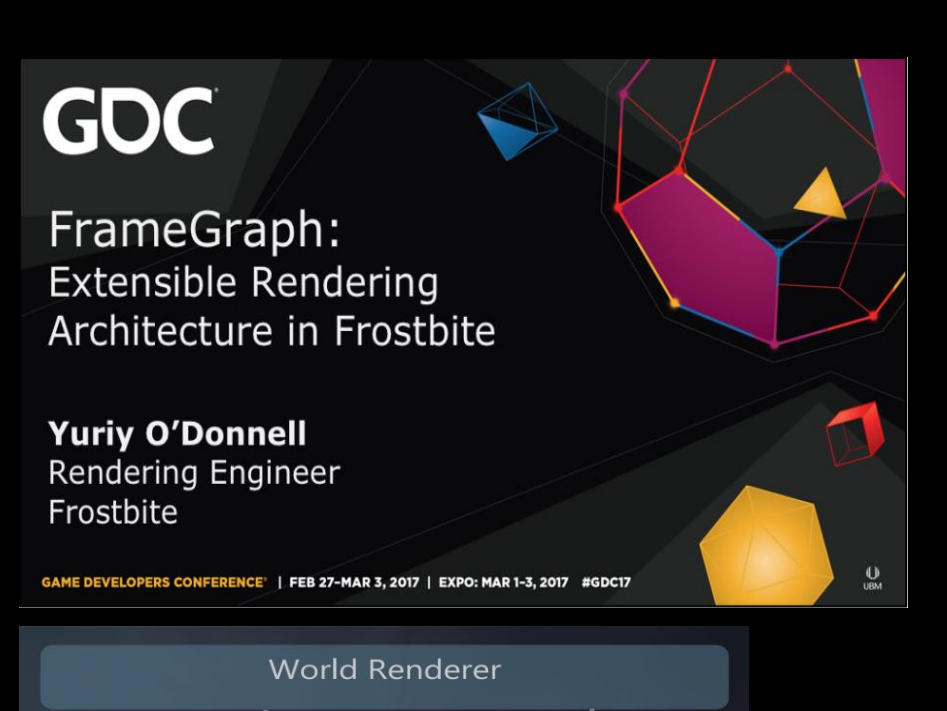

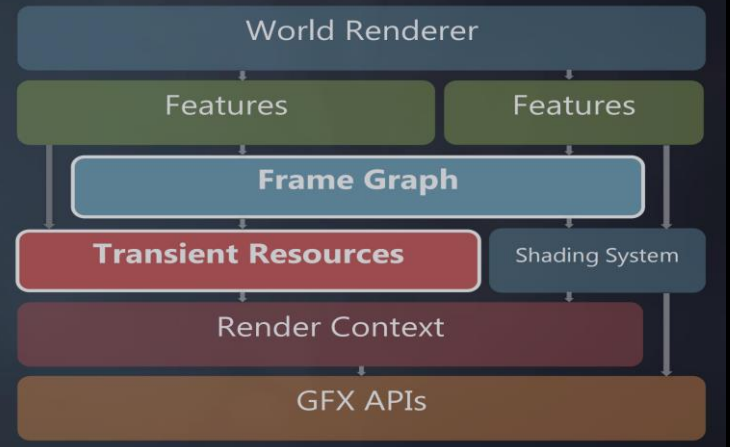

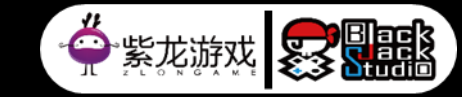

## Frame Graph@Frostbite

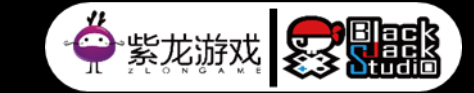

- 通过 图 组织一帧中的渲染逻辑
- "High level representation of render passes and resources"
- "Full knowledge of the frame"

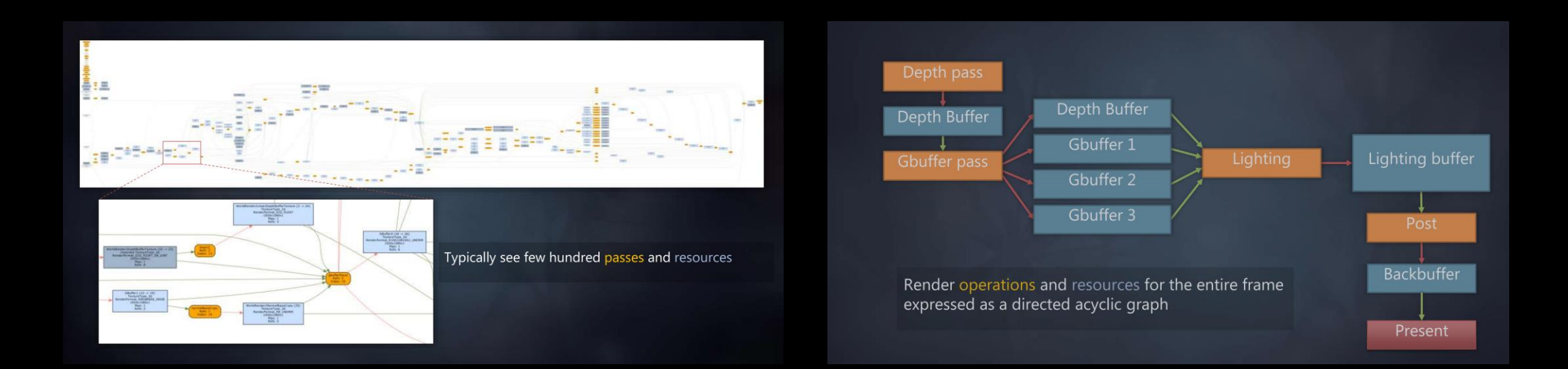

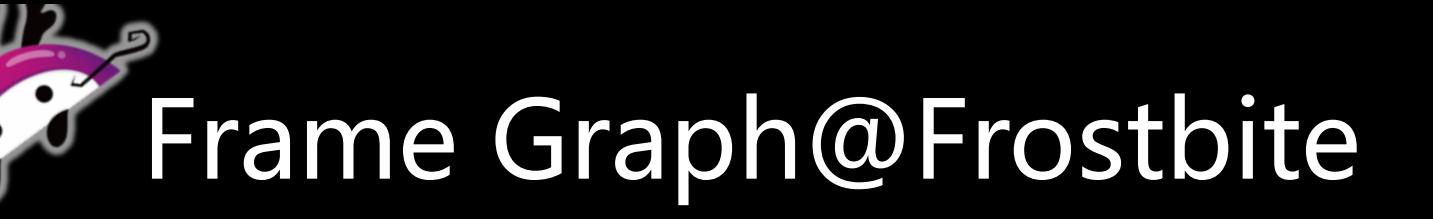

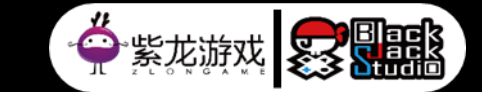

▪ Goals:

#### 1. 简化渲染资源管理

- 2. 简化管线配置
- 3. 简化async compute和资源barrier
- 4. 允许自洽的,高效的渲染管线模块化
- 5. 可视化 以及 debugging 复杂管线

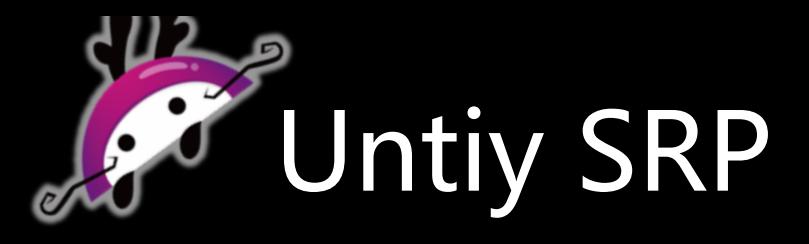

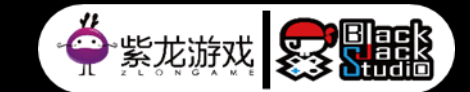

• Unity 的SRP, 相比较于BuiltIn 自由度较高, 主要提供了两个接口类:

1. UnityEngine.Rendering.RenderPipeline 调用Render() 接口进行管线绘制 负责设置管线状态 管理global管线资源

2. UnityEngine.Rendering.RenderPipelineAsset 创建RenderPipeline 管理默认资源 管理RenderPipeline 的设置数据

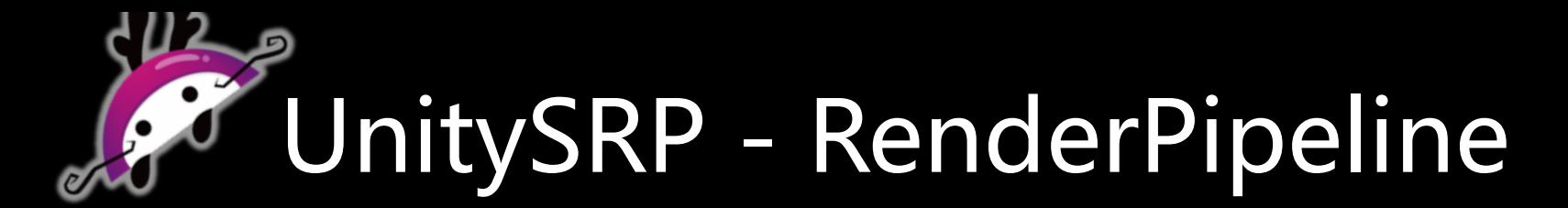

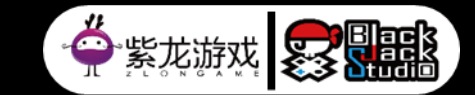

- Render() 是unity SRP 每一帧更新的接口
- ScriptableRenderContext 定义了SRP中需要的管线状态和提交绘制指令
	- 1. 负责Camera Culling
	- 2. 通过DrawRenderers(),ExecuteCommandBuffer()进行绘制
	- 3. Submit 会执行所有提交的绘制命令
- Cameras存放着当前帧获取到的所有Camera,不同camera需不同RenderPath

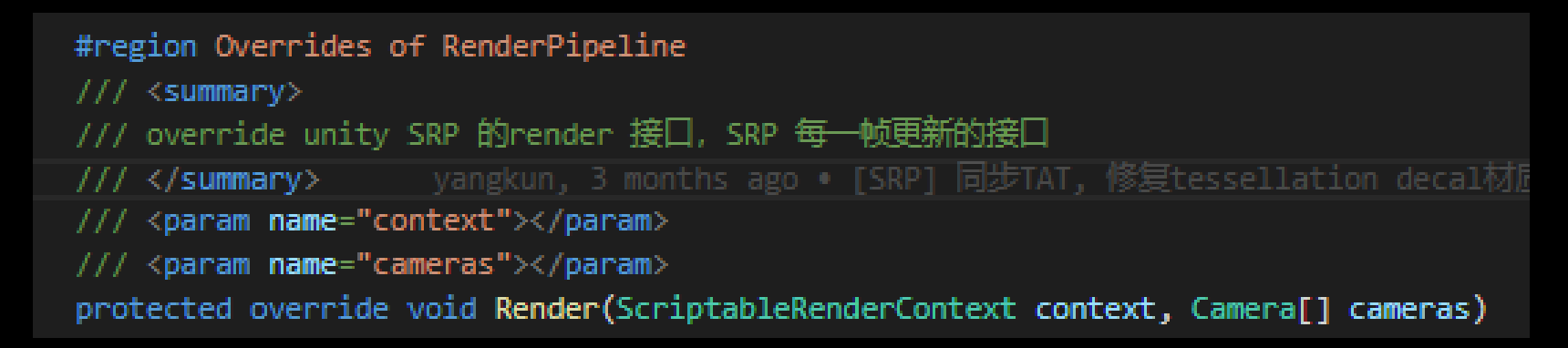

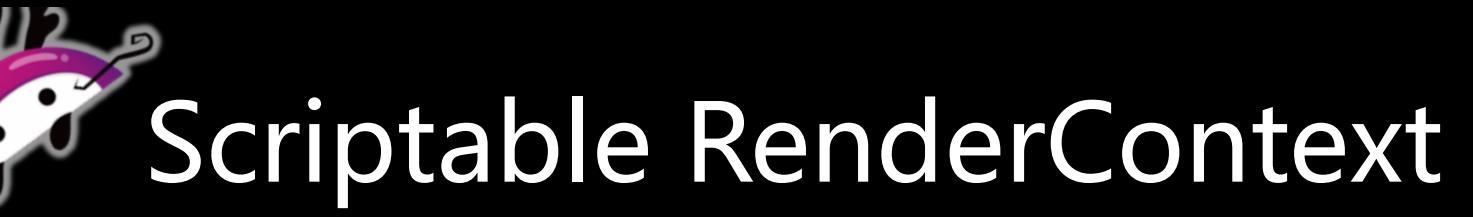

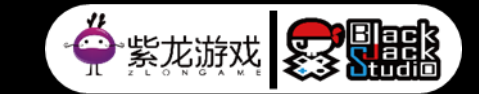

▪ **CullingResults**

Camera剔除之后的抽象结果,包含绘制对象,可见光源等;

▪ **DrawSettings**

怎么画,包括排序,绘制所需shaderPass,需要设置的perObjectData,是否开启Instancing,是否开启 Dynamic Batching等;

▪ **FilterSettings**

画什么,包括renderQueue,绘制的layerMask和renderingLayerMask,后者是一个只为渲染层服务的标识 位,在light和Renderer上都可以设置

#### ▪ **DrawRenderers**

绘制CullingResults中的绘制对象,通过DrawSettings, FilterSettings, RenderingLayerMask来控制绘制什么, 怎么绘 制;

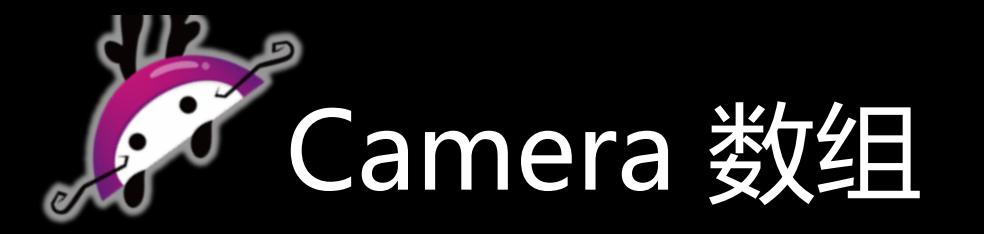

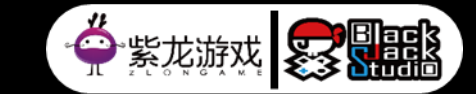

- Unity 提供的当前正在使用的camera
- Camera有不同类型: SceneView, Game, Reflection, Preview, VR
- Unity 中不同窗口对应的不同的type 的camera

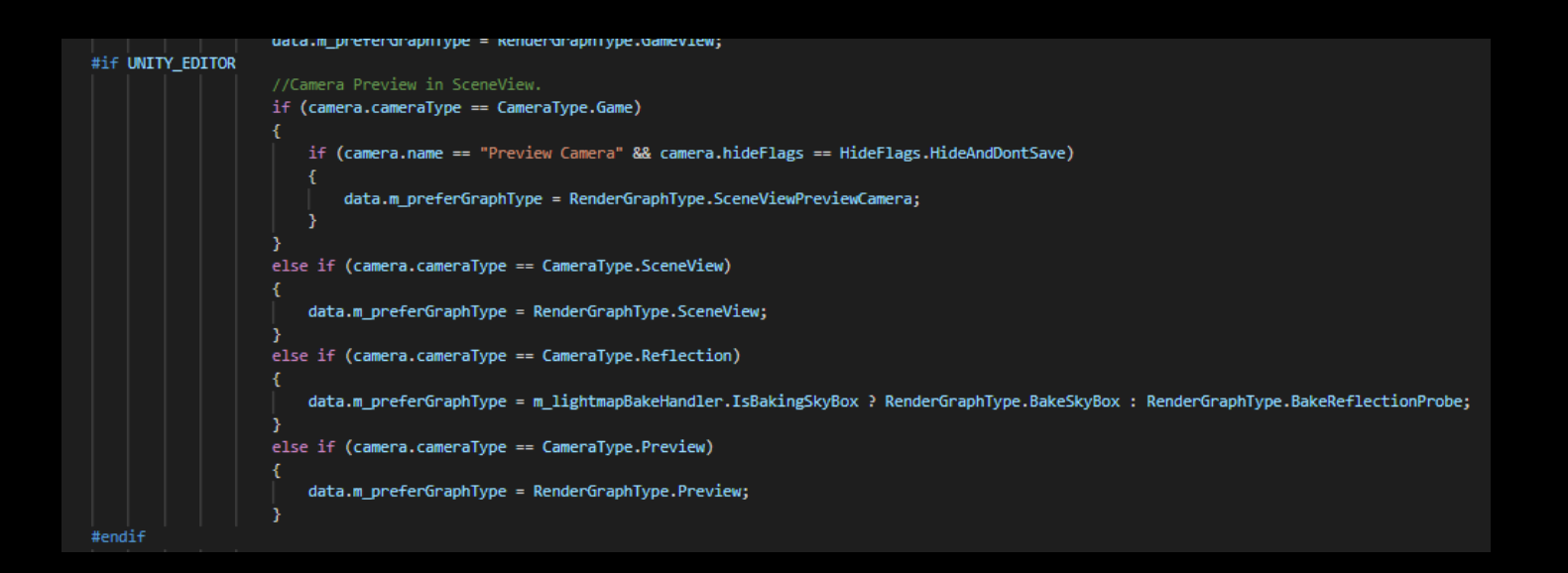

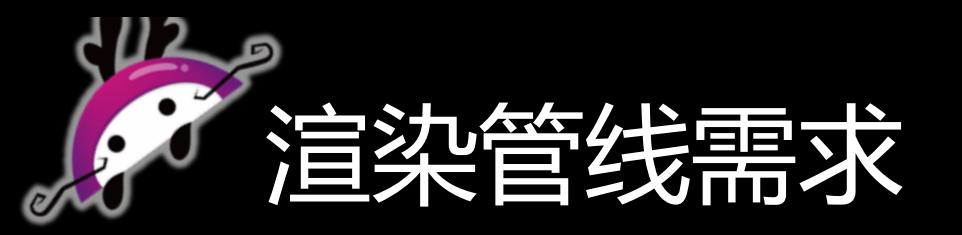

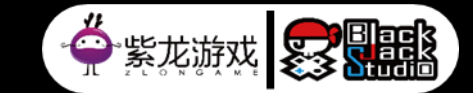

- 需要同时支持多个项目,跨平台(mobile, pc, console)
- 高通用性(不同项目可以通用)
- 高可维护性(不同项目各自开发版本的维护成本需要降低)
- 高可扩展性(新feature的开发, 已有feature的拆分等)
- URP HDRP 不够自由, 但是有参考价值

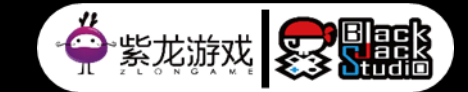

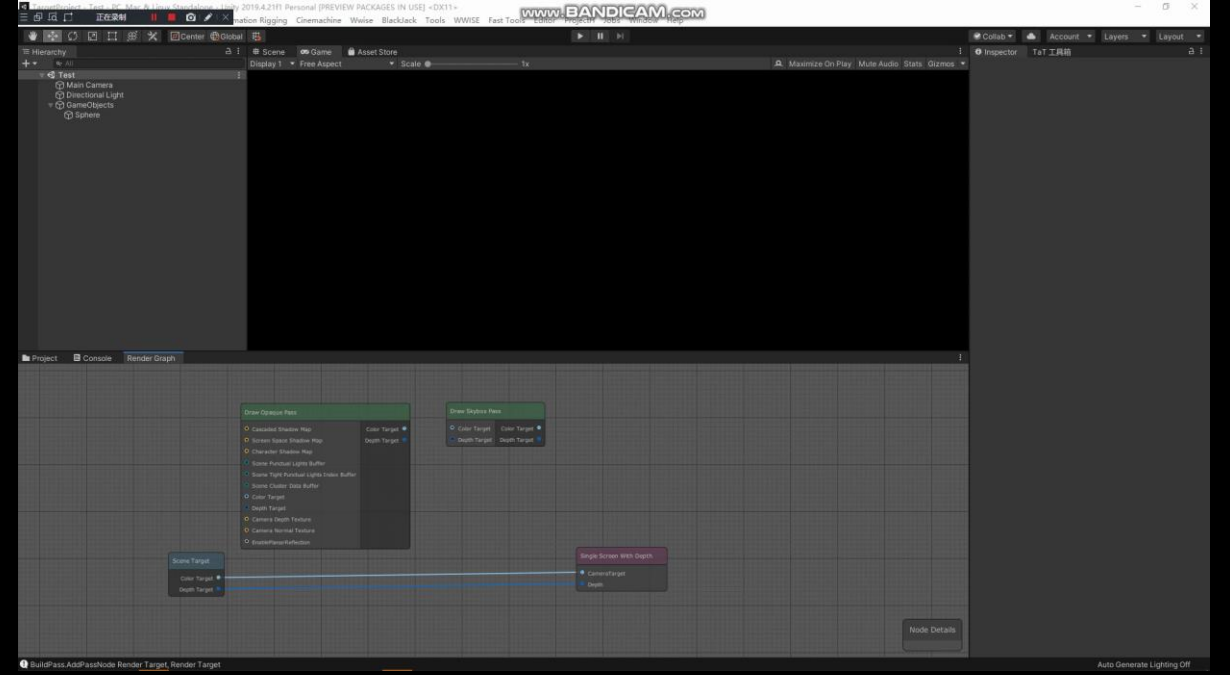

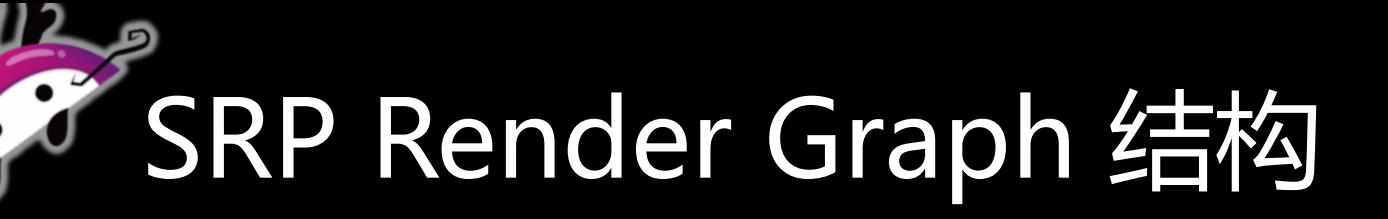

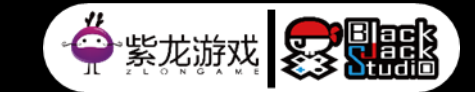

- 编辑器阶段
	- 1. GUI View: render graph 编辑器界面的绘制
	- 2. Backend Data: 存储着render graph中Node和Edge的数据

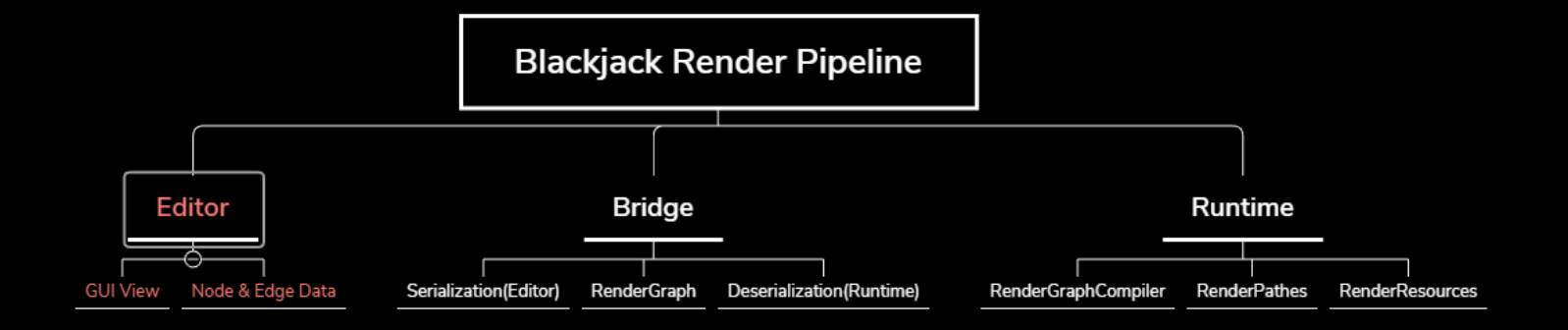

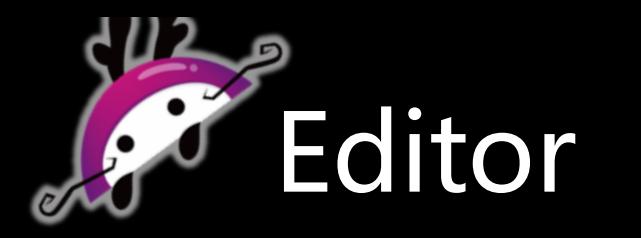

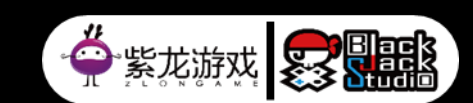

▪ 编辑器阶段使用Unity的UIElement 接口进行Graph绘制

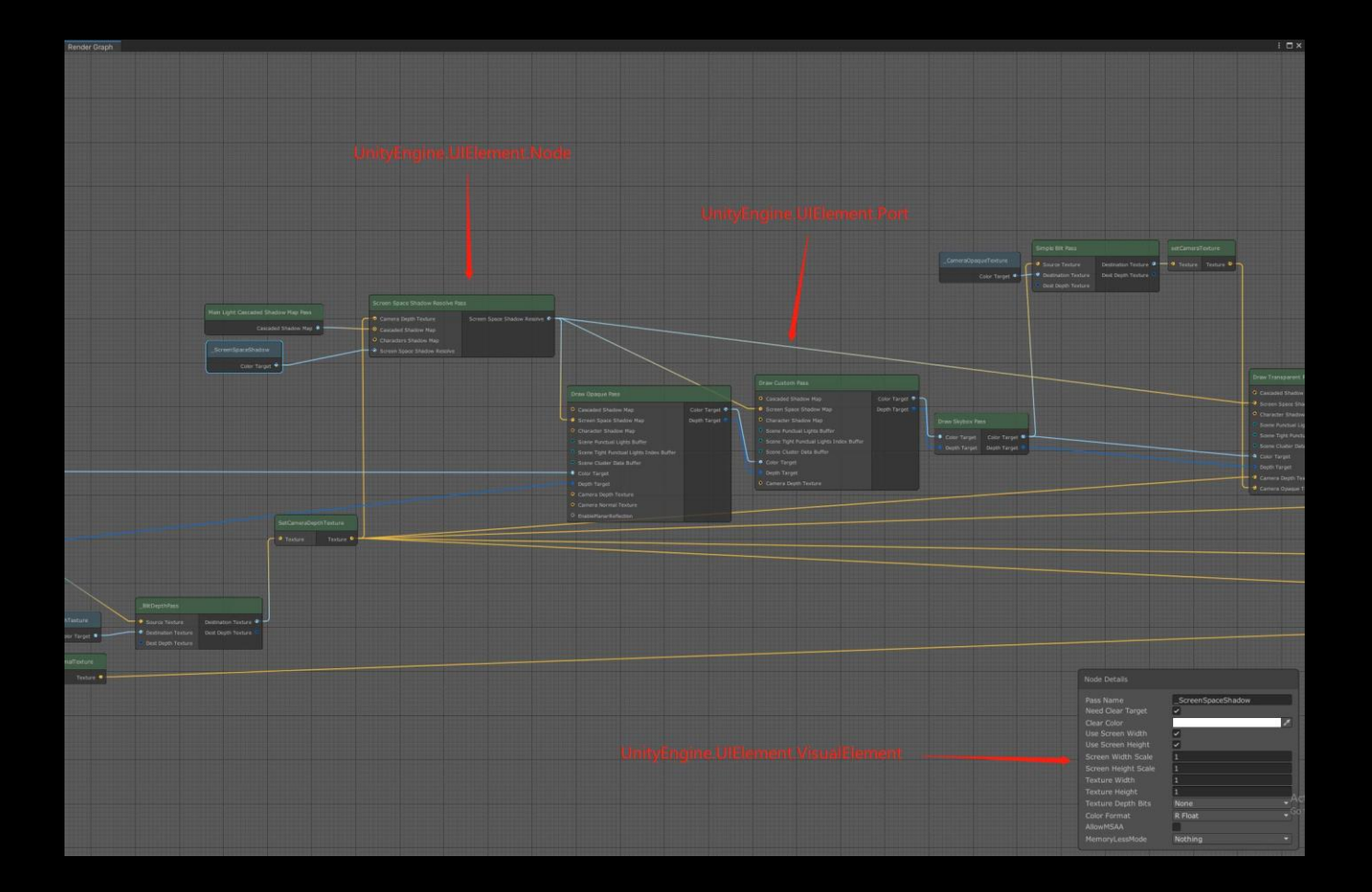

#### SRP Render Graph 的结构

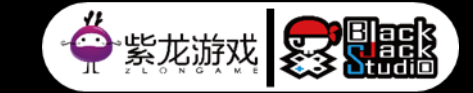

- 桥接阶段
	- 1. Serialization:包括以上数据的序列化辅助数据和序列化方法
	- 2. RenderGraph: 序列化对象
	- 3. Deserialization: 将Render Graph反序列化,抽取数据

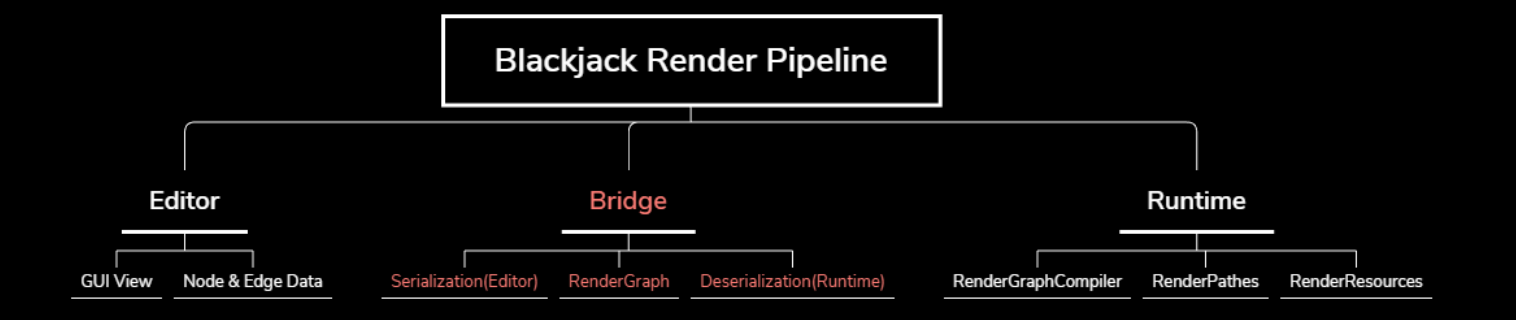

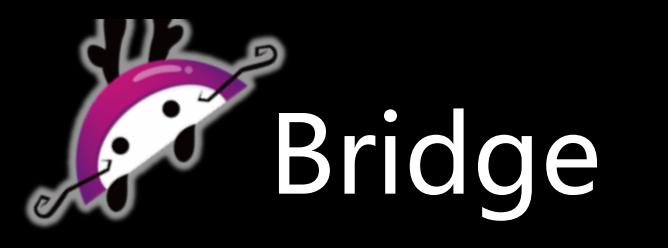

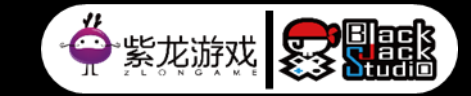

▪ 将图的数据保存到RenderGraph(Scriptable Object)上, Scriptable object 只负责图的信息的存 和 取

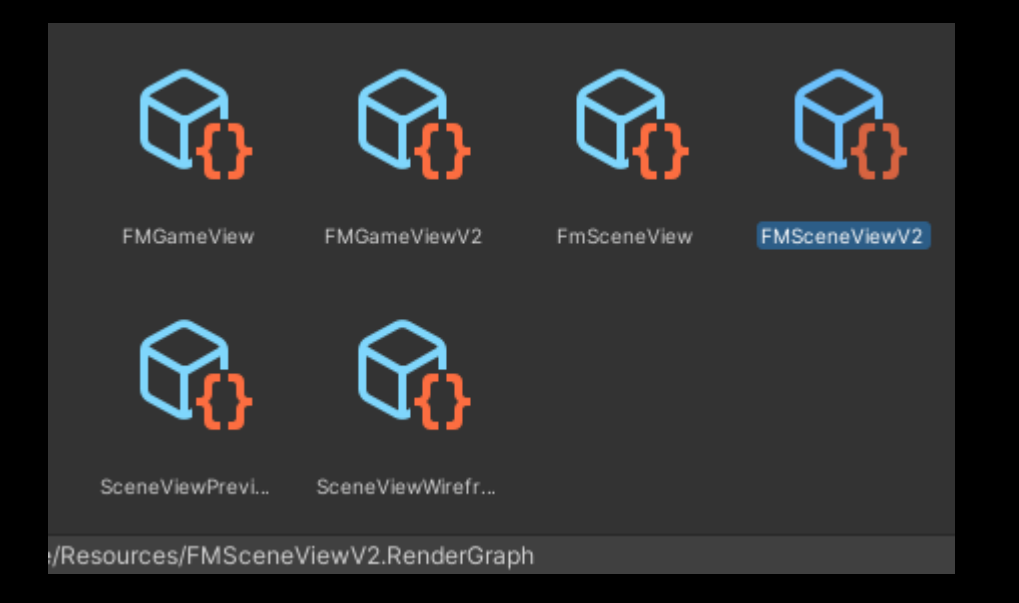

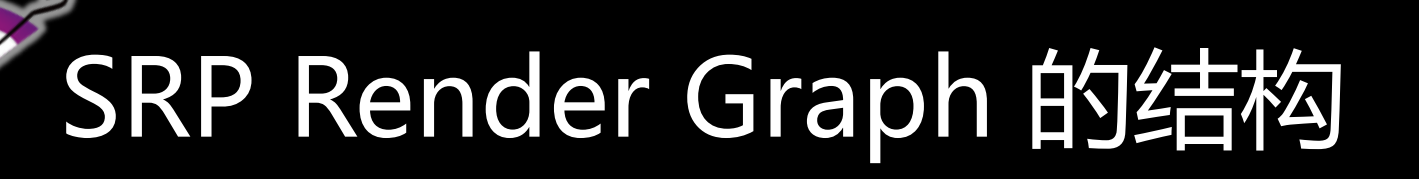

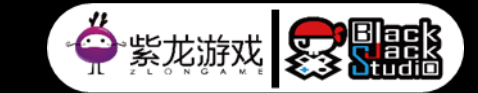

▪ 运行时阶段

1. RenderGraphCompiler: 运行时对于RenderGraph进行编译

2. RenderPathes: 执行管线渲染逻辑

3. RenderResources: 提供管线渲染资源

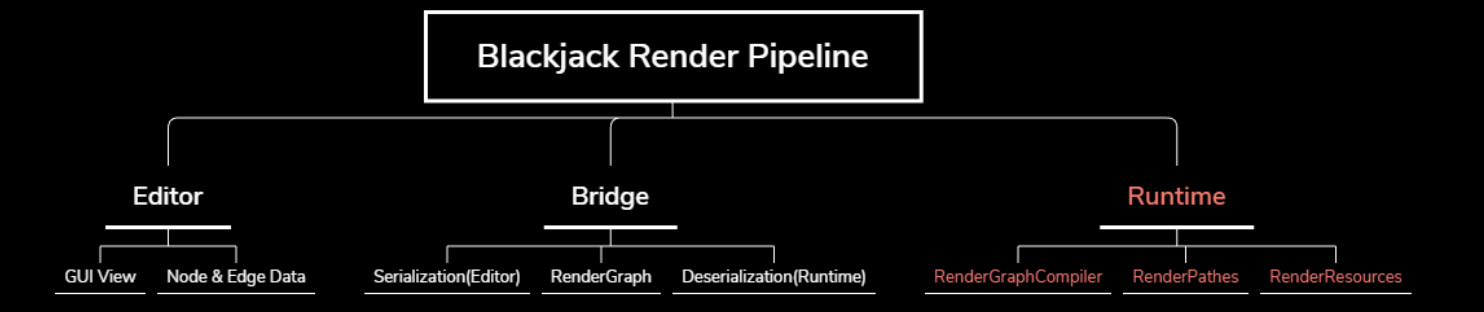

- Init
- Compile graph 反序列化后的数据
- 构建RenderPass

Update

- 执行RenderPass
- 第一次被使用时生成管线资源

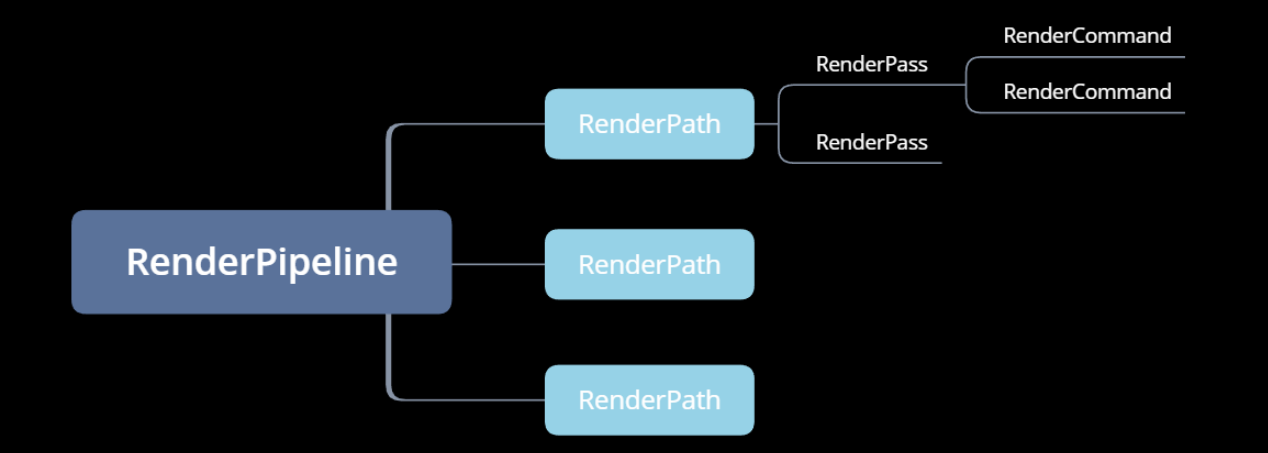

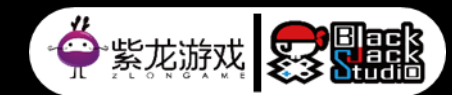

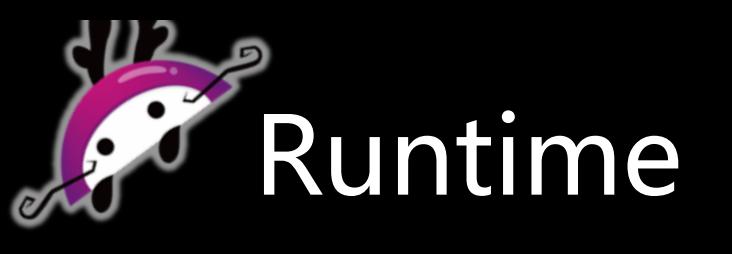

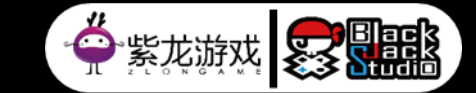

- 编译需要尽可能地较少RT 切换 在编译期将RT 减少切换作为编译的影响因子
- 尽可能减少不必要的RenderCommand执行 每个render pass执行的时候,其中的RenderCommand 实际是由一个 RenderCommandExecuter 来执行的, Executer将会维护一个RenderCommand执行上下文, 如 果遇到重复的无效RenderCommand执行,则可以跳过这个RenderCommand

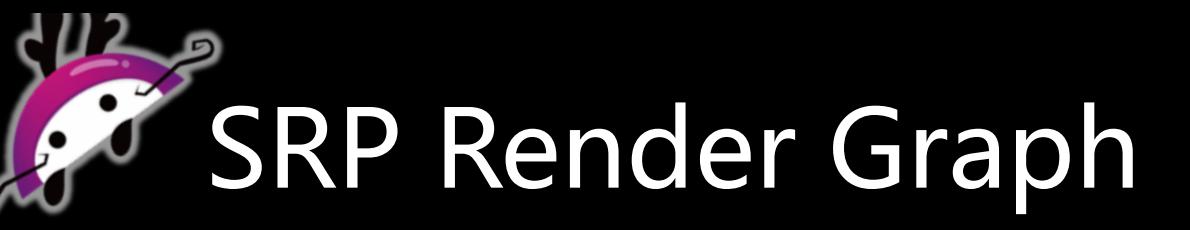

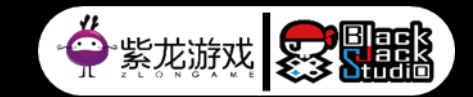

▪ Temporal 的编译支持

History Buffer 的数据不能够被当前帧的其他pass 使用, 所以编译时没法通过实际引用依赖逻辑来处理 通过在Graph 上增加特殊Node来单独处理

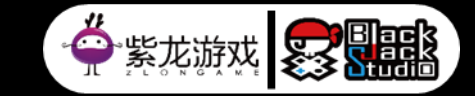

- 每个RenderPass 对于RT 资源有三种行为:创建,读取,写入
- 在编译的时候能够确定每个RT 资源最后一次被使用的时机
- 每个RenderPass 不需要关注自己使用的RT resource 实体,而只需要在执行时通过RT 资源的句柄去获取 实际RT 资源即可
- 通过虚拟资源实现RT 资源复用

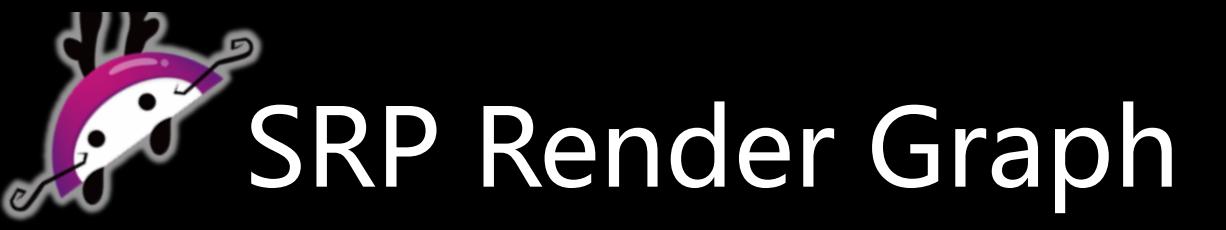

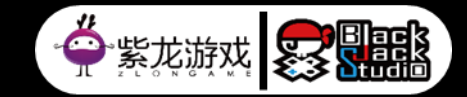

- SRP Core package 提供了VolumeComponent 的机制来进行逐场景的Global 或Local的数据的设置,我们使用 VolumeComponent来管理各个RenderPass的参数运行时设置
- 通过RenderPassParameterProvider来封装各个RenderPass 对应的VolumeComponent,来提供对接客户端应用 层的数据修改请求

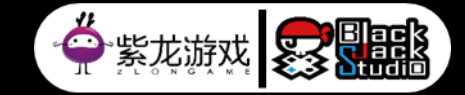

▪ 运行时资源重建

一些RT资源需要能够在编辑期或运行时被重建,例如Bloom Prefilter Down Sample 的大小, Shadowmap 更改 Resolution 或者Cascade 数量的时候

- 只有资源的创建者才能够在运行时重建资源
- RTHandles 能够处理随屏幕变化的RT变化需求 在Unity Scene View 窗口, 每次调整窗口大小的时候都需要更新RT 的大小, 之前自己在管线中手动维护, 现在通 过RTHandles来处理窗口resizing的问题

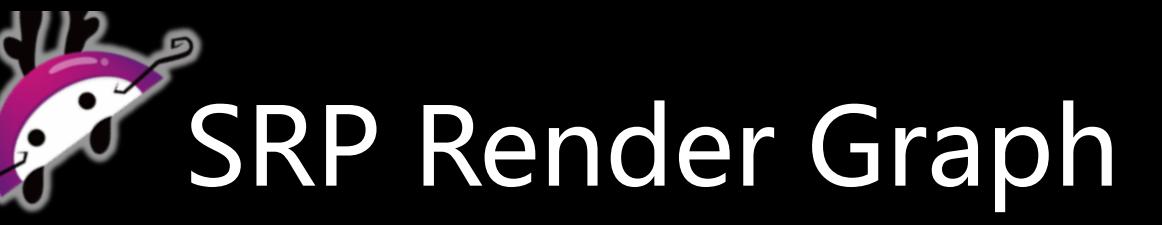

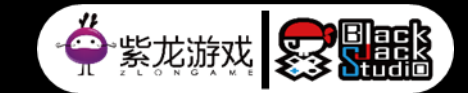

▪ 编译完成的管线需要在运行时开关某些pass,并且会导致编译期确定的资源引用 发生错误 通过虚拟资源指针Switch 来解决

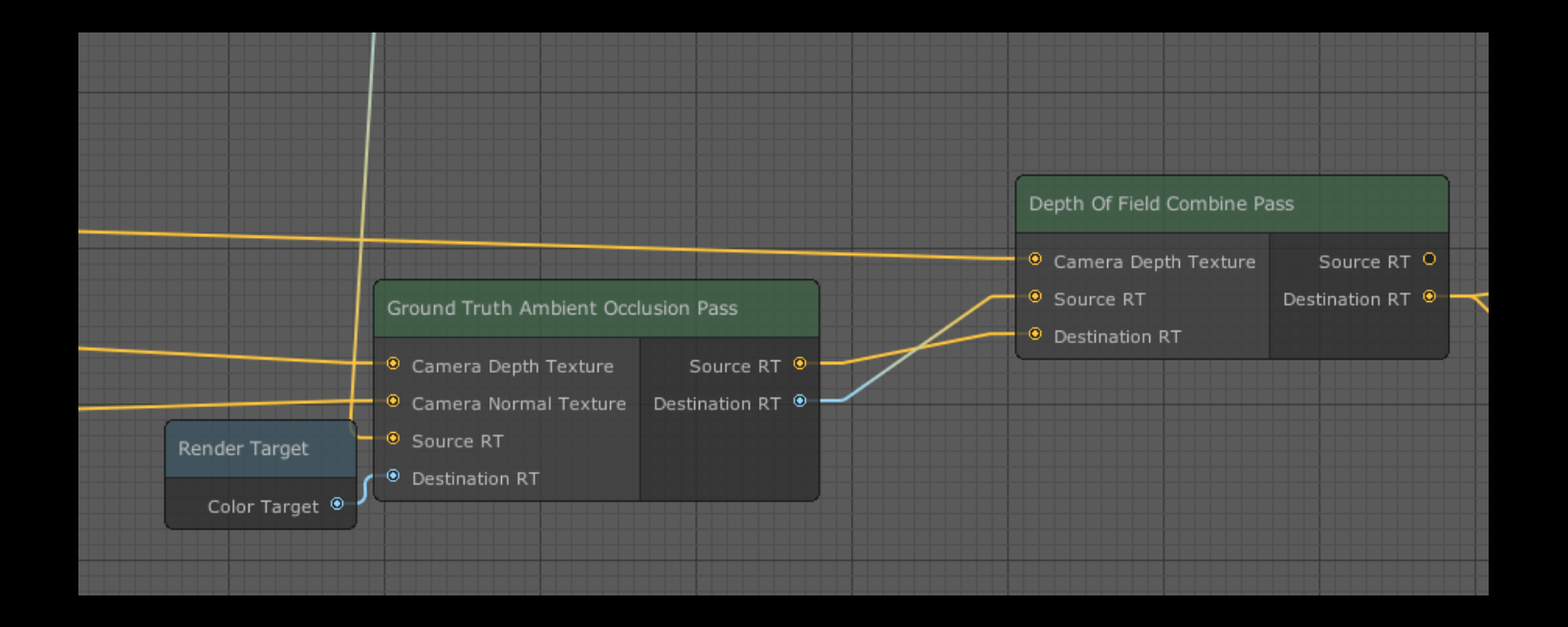

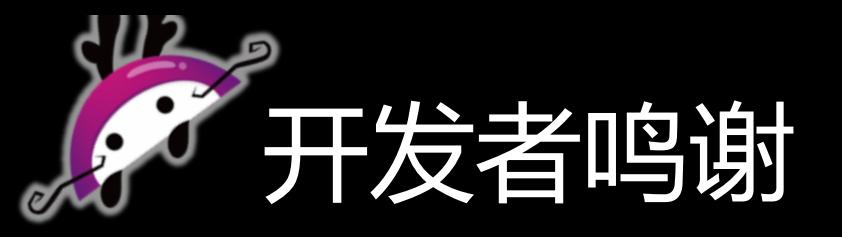

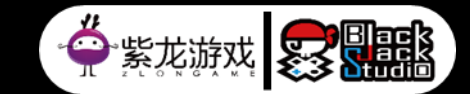

- Itainter
- solid
- Avery
- 郑也歌
- 蒋蒋
- 棉花糖
- 伊重霄
- 404
- Feynman
- 弹头
- 阿里

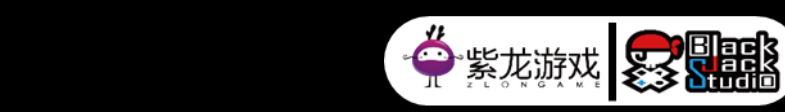

#### 如果你也感兴趣的话

 $\boldsymbol{v}$ 

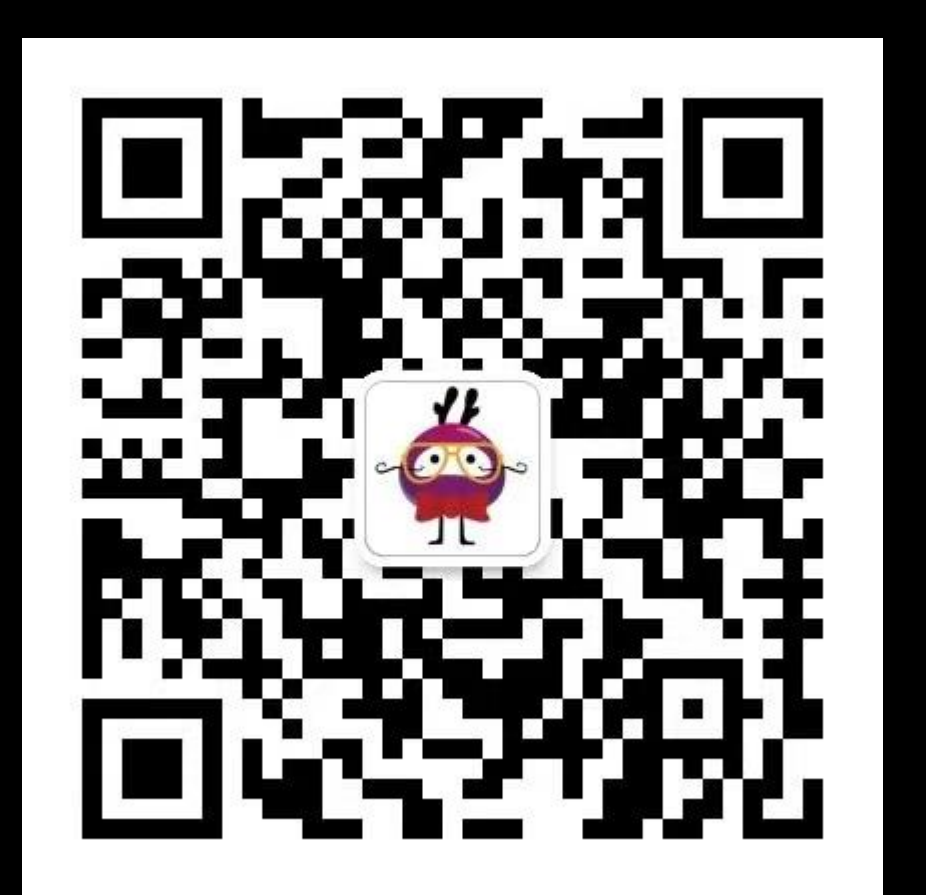

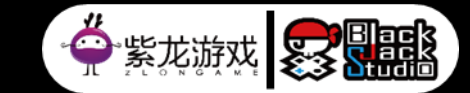

### Thank You

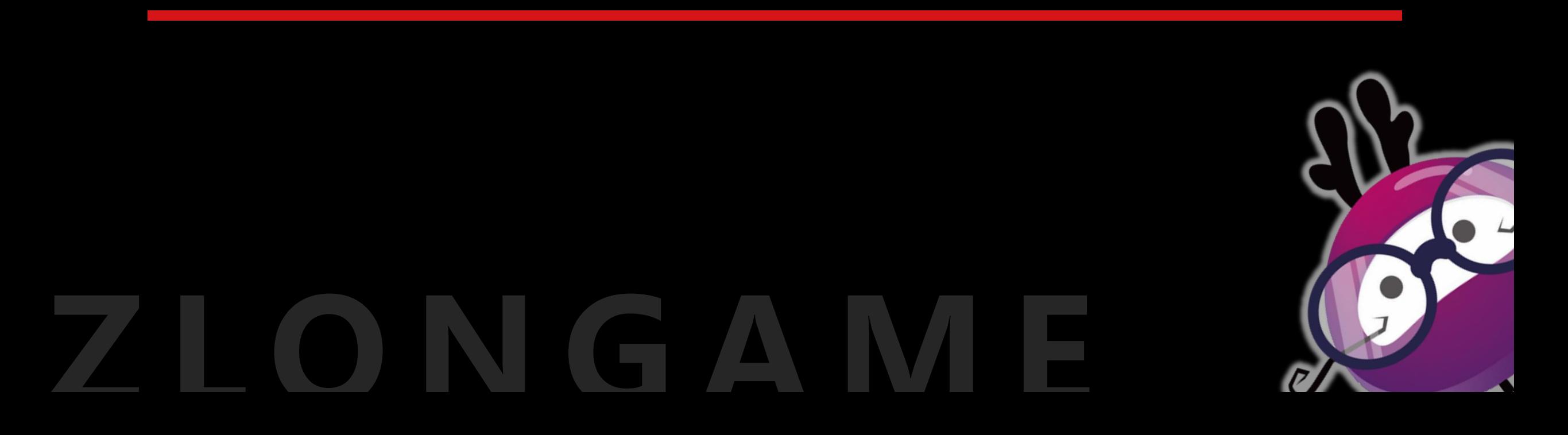